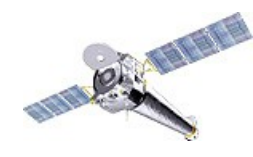

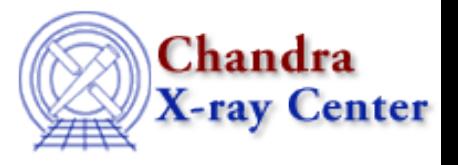

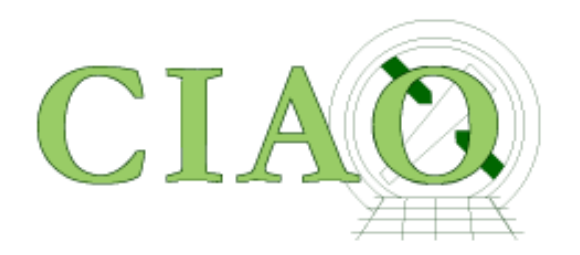

# Merging and Combining Data

Jonathan McDowell Chandra X-ray Center, SAO

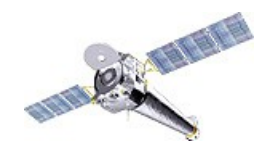

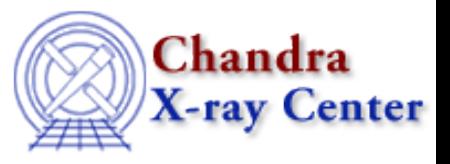

The archive contains many cases where the same object or sky area has been observed many times

The low background and stable systematics of Chandra mean that one can coadd data from different epochs – but with important limitations

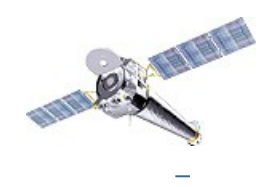

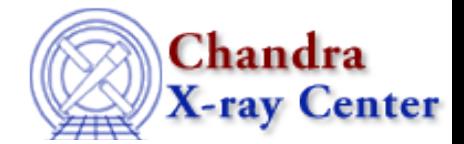

Obsid: 8003 vs 8004  $+2^{\circ}45^{\circ}00^{\circ}$  $+2^{\circ}30'00'$ **Bo**  $+2^{\circ}15'00"$ 10'01"00"  $10^{6}00^{6}30^{6}$  $10'00''00''$ 09'59"30" 09'59"00" 09'58"30" RA

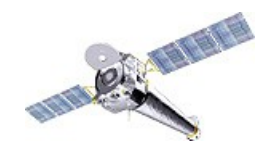

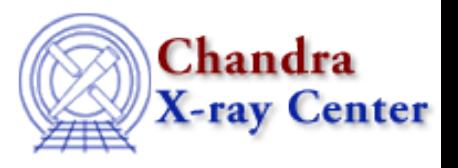

# So, what is wrong with

```
% cd /data/ciao demo/workshop/merge
% set a = 8003/primary/acisf08003N002 evt2.fits% set b = 8004/primary/acisf08004N001 evt2.fits% dmmerge $a, $b merged wrong. fits
omit - DEC NOM values different more than 0.000300
warning: OBS ID has different value...Merged...
```
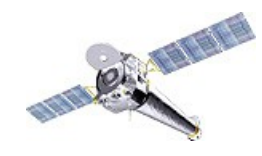

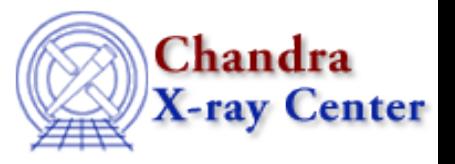

Potential pitfalls -

1) May have different processing histories if you take data straight for the archive. Fix by running chandra\_repro on each.

2) Each observation has header keywords describing them. The merged data may not be able to fill these keywords with sensible values

OBS\_ID = 'Merged'

RA\_NOM, DEC\_NOM - omitted since different

Later software may be expecting these keywords!

3) Sky coordinates are relative to the RA\_NOM, DEC\_NOM so are in different systems for each of the observations. So ds9 will not display the result correctly

Need to first reproject to same origin

The reproject events tool can do this Easiest to use merge\_obs

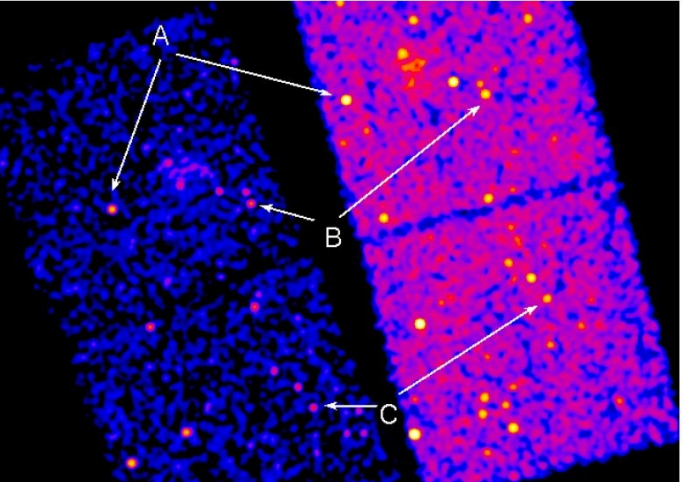

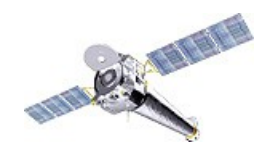

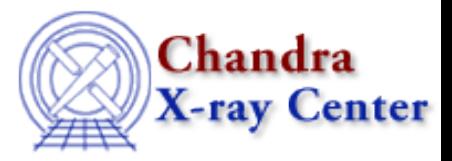

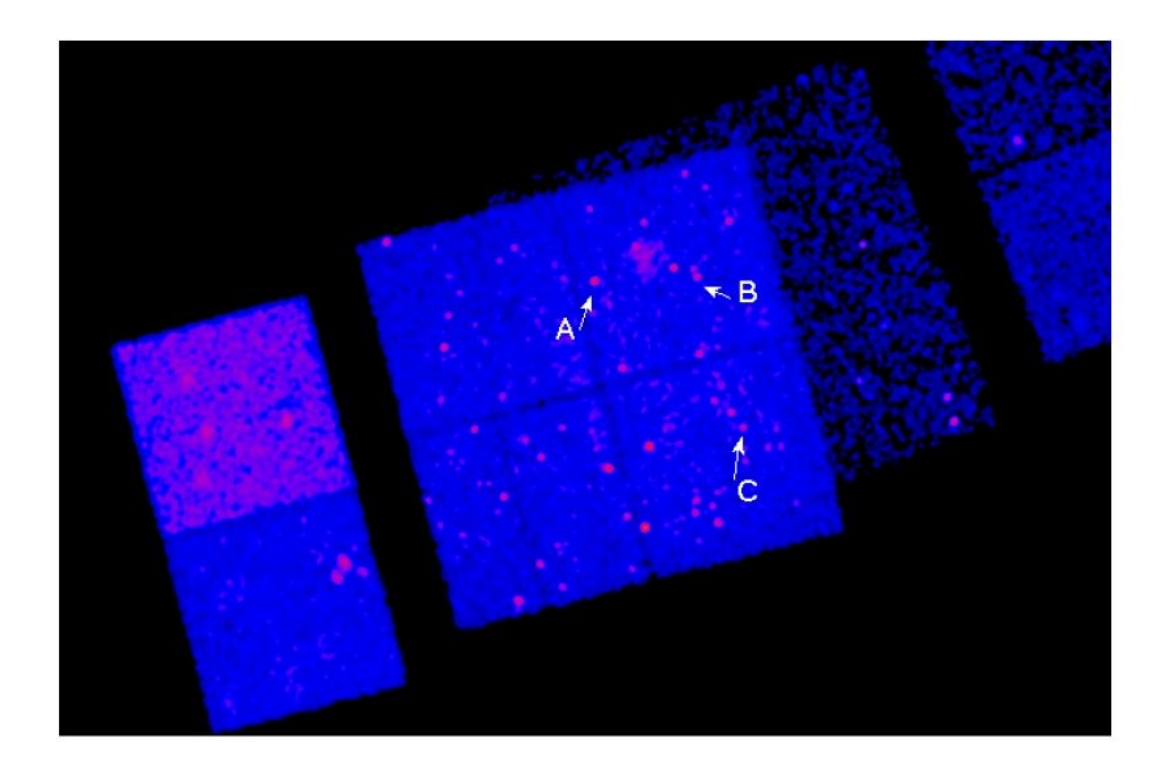

merge obs gives you a combined event file with the correct source positions, suitable for image analysis.

BUT - there's still a problem with spectral analysis Scripts for extracting spectra and generating spectral responses don't have enough header information in the merged files to generate the right spectral response weighting Recommend always doing spectral analysis by extracting spectra from individual observations and then coadding using tools like addresp

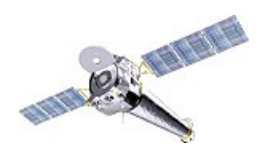

# Combining Observations – Example 1

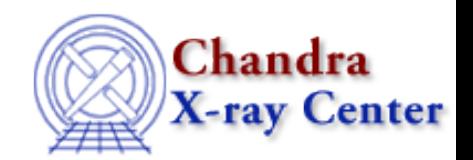

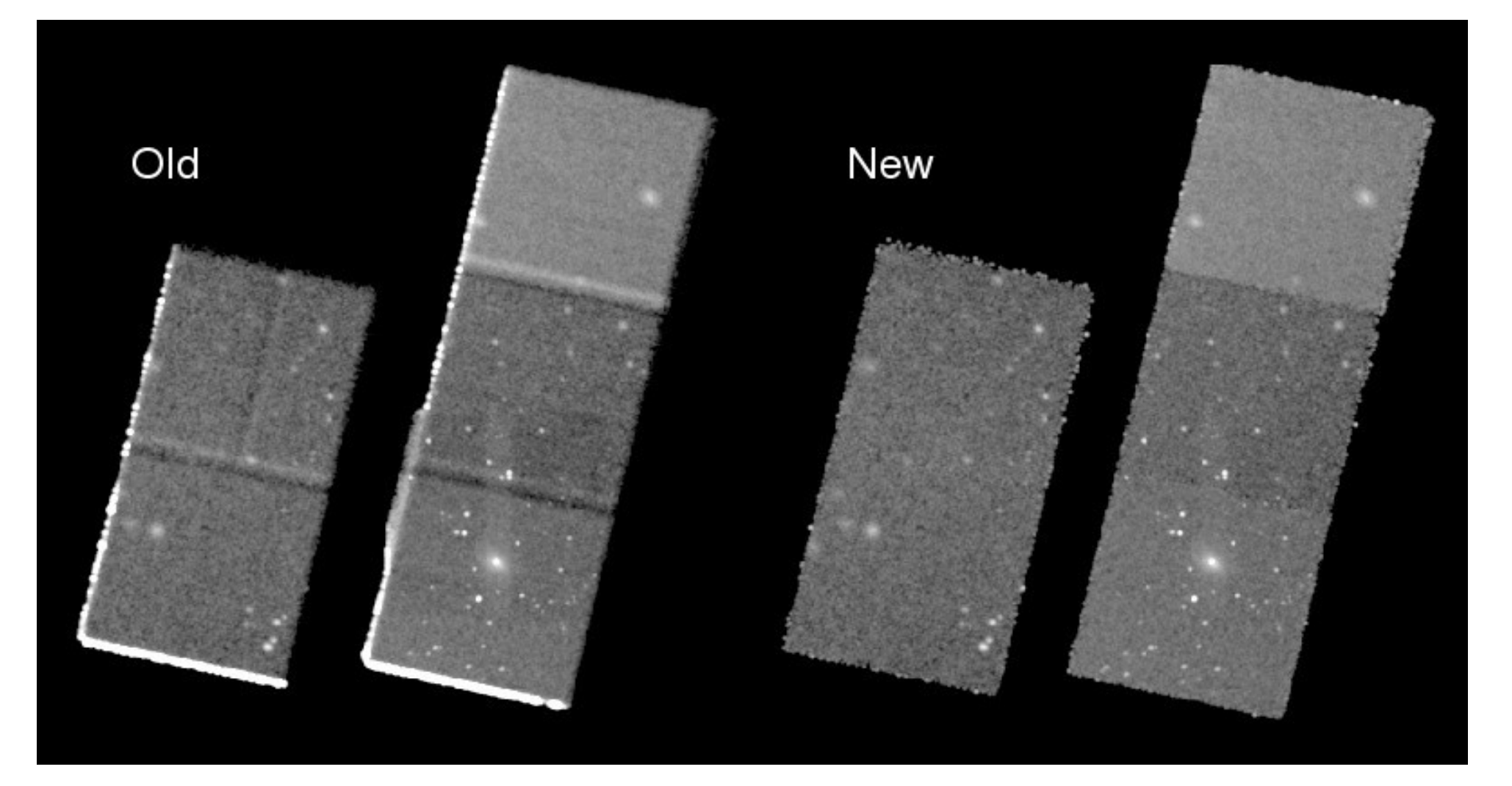

CXC-SDS Adding four observations shows pitfalls if merging not done carefully: obsid no 3 has a different SIM position and obsid 4 is a subarray; the merge\_obs script handles the exposure maps and reprojection correctly in these cases. Avoid bad pixels at edge with thresholding

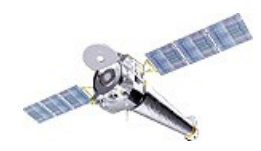

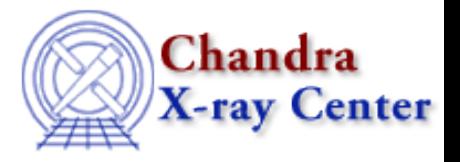

The merge obs script

- parallelizes the computation across multiple processors on the host machine
- automatically determines the center and size of the mosaic (if the user doesn't specify) by averaging the unit vectors of the pointing directions and taking the union of the reprojected field-of-view polygons
- modifies headers to account for the fact that the 'sky' pixel coords go beyond their normal range (which can cause ds9 not to display part of the image)
- automatically handles different event input formats by trimming columns as needed
- automatic location and use of mask, aspect, bad pixel, parameter block files using values seeded in event file header
- sorts input files in time order
- for HRC-I, subtract particle background model
- thresholds final image using exposure map (default 1.5% of max exposure)
- cleans up intermediate files on exit
- supports standard catalog energy bands e.g. 'CSC', 'soft' as well as user-specified ones; can use spectral weight files for exposure maps if supplied

Limitations:

Cannot combine ACIS with HRC-I/S, or HRC-I with HRC-S

No ACIS background subtraction

No support yet for improving astrometry before merging

CXC-SDS

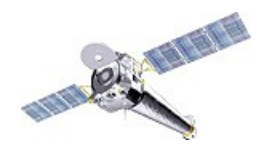

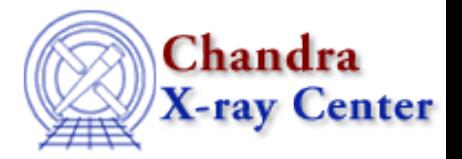

 The merge\_obs script is made up of two stages but it can sometimes be useful to do them separately:

- reproject\_obs -> reproject event files and aspect sols to common tangent point
- flux obs -> take event files, make exposure maps, correct and make coadded fluxed image

There's also a script

fluximage  $\longrightarrow$  make exposure makes and fluxed image for single obs

and lower level tools:

reproject\_image, reproject\_image\_grid, reproject\_aspect

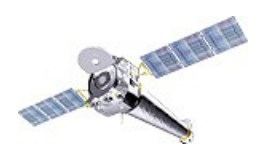

# Combining Observations – Example 2

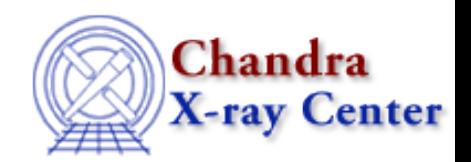

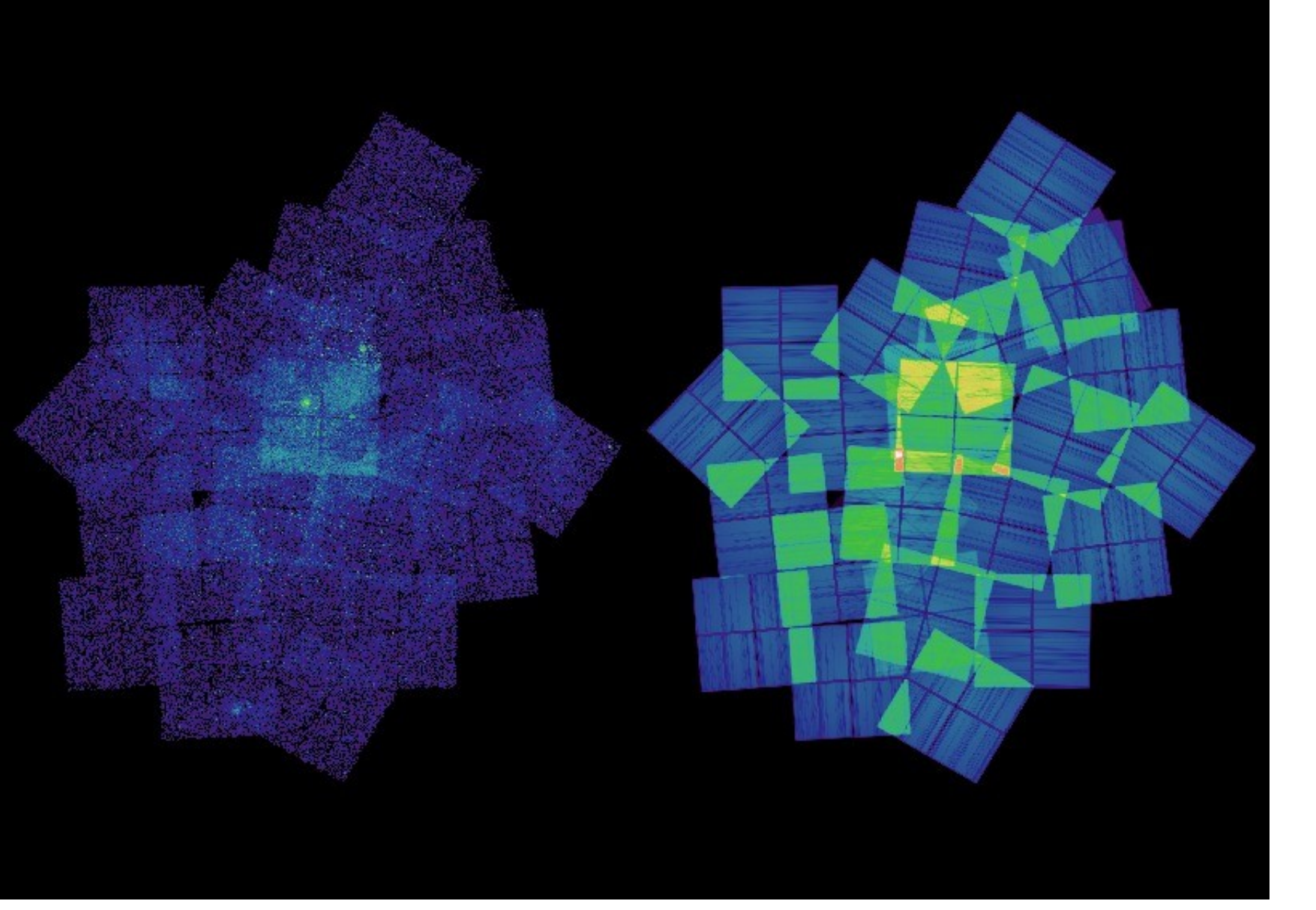

CXC-SDS

Eta Carina

Raw counts (left)

Exposure map (right)

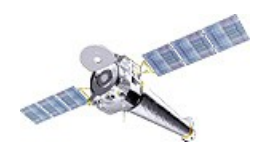

# Combining Observations – Example 2 cont

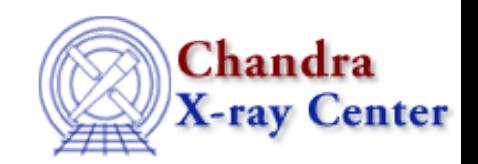

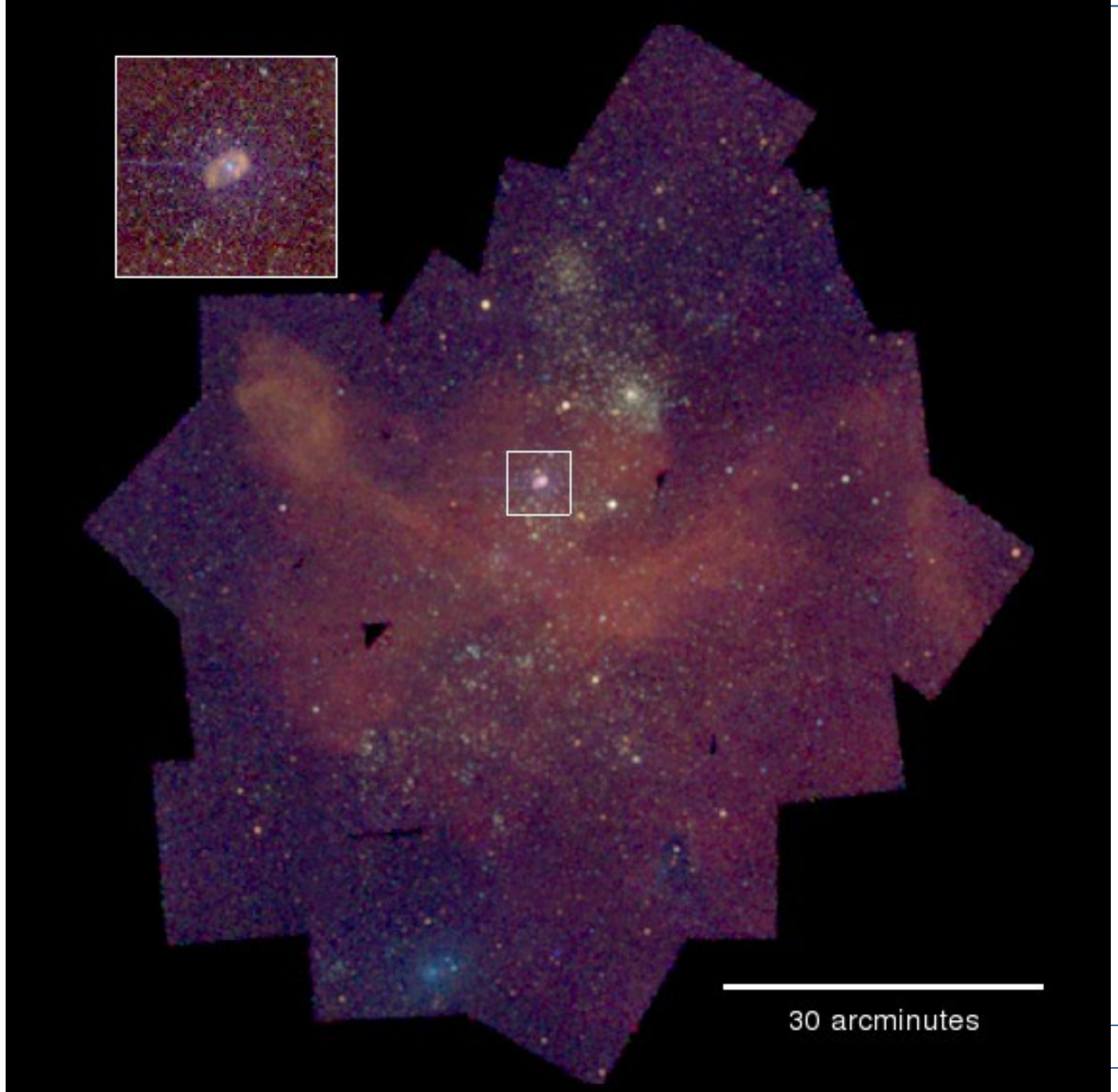

Eta Carina 40 ACIS-I datasets 1999-2008 Mix of FAINT and VFAINT Exposure times from 10 to 90 ks Input was simple list of event files: ls \*/\*evt2\* > lis merge\_obs @lis"[ccd\_id=:3]" out

Result is a set of 1363 x 1537 pixel images (size autocalculated to cover the field)

11

### Source detection on merged data

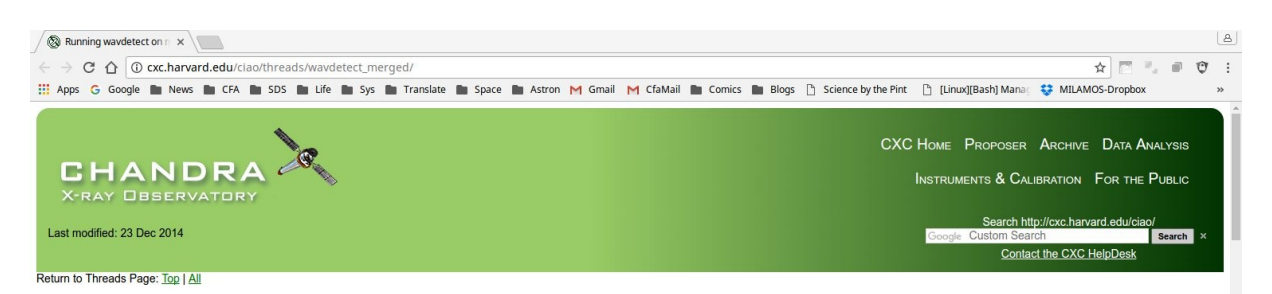

### Thread takes you through using map of weighted PSF size in merged image

Running wavdetect on merged data: choosing psffile

CIAO 4.9 Science Threads

### Overview

Synopsis:

The primary reason to combine (aka merge) observations is to detect faint sources. The most popular CIAO source detection tool is vavidetect, which works by correlating the input image with a series of<br>Mexican hat wavelets (PSF). Users can provide wavdetect an input file with the size of the PSF via the 'psffile' parameter.

SAOImage ds9 Unfortunately, the Chandra PSF varies significantly across the field of view, varying in size from a fraction of an arc-second near the air

moreover, the observed orientation varies with the roll angle of the spacecraft. Therefore there is no single PSF size when arbitrary observed orientation varies with the roll angle of the spacecraft. Therefore there is no

This thread demonstrates several alternate ways in which users can combine PSF maps from individual observations, and the effects t are demonstrated for a single target; users should not conclude that similar results will be obtained in all datasets

#### Purpose

To illustrate different ways to combine per-observation PSF map files and the effects on the detections.

#### **Related Links:**

- · Running wavdetect thread
- . Using merge\_obs to combine observations thread<br>
. mkpsfmap help file
- Last Update: 23 Dec 2014 Reviewed for CIAO 4.7: minor edits.

### **Contents**

- **Getting Started**
- Running Waydetect o Option #1: No PSF map
- Creating PSF Maps
	-
	- Option #2a: Exposure Time Weighted PSF maps<br>• Option #2b: Exposure Map Weighted PSF maps
	- o Option #3: Minimum PSF size
- · Summary · History
- · Images
	- · Figure 1: Merged Image and Exposure Map
	-
	- ∘ Figure 2: Source detections with psffile="<br>• Figure 3: PSF Maps for Each Individual Observation
	- · Figure 4: EXPOSURE Time Weighted Average PSF Map
	- Figure 5: Exposure Map Weighted Average PSF Map<br>Figure 6: Minimum PSF map without detector edges.
	- · Figure 7: Minimum PSF size map
	-

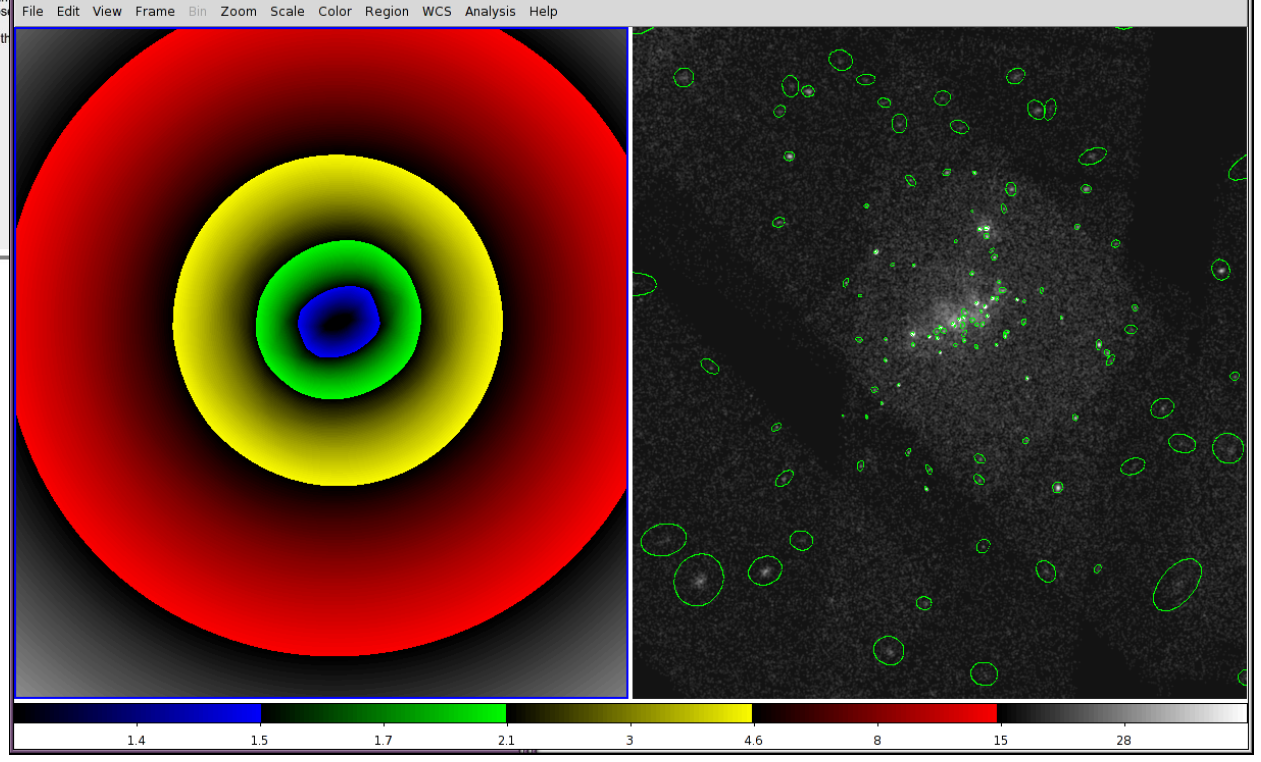

 $\Box$ alx

Consider spectra of a source in two ACIS imaging observations

- different exposure times
- different effective areas A(E) and responses R(E,p)

Need correct metadata for each spectrum – extract from individual obs Then use the combine\_spectra script to merge them

Generates coadded spectrum paired with weighted responses

see cxc.harvard.edu/ciao/threads/coadding/